## **Evaluation du site officecomoffice.uk.com**

Généré le 12 Décembre 2019 04:53

**Le score est de 74/100**

#### **Optimisation du contenu**

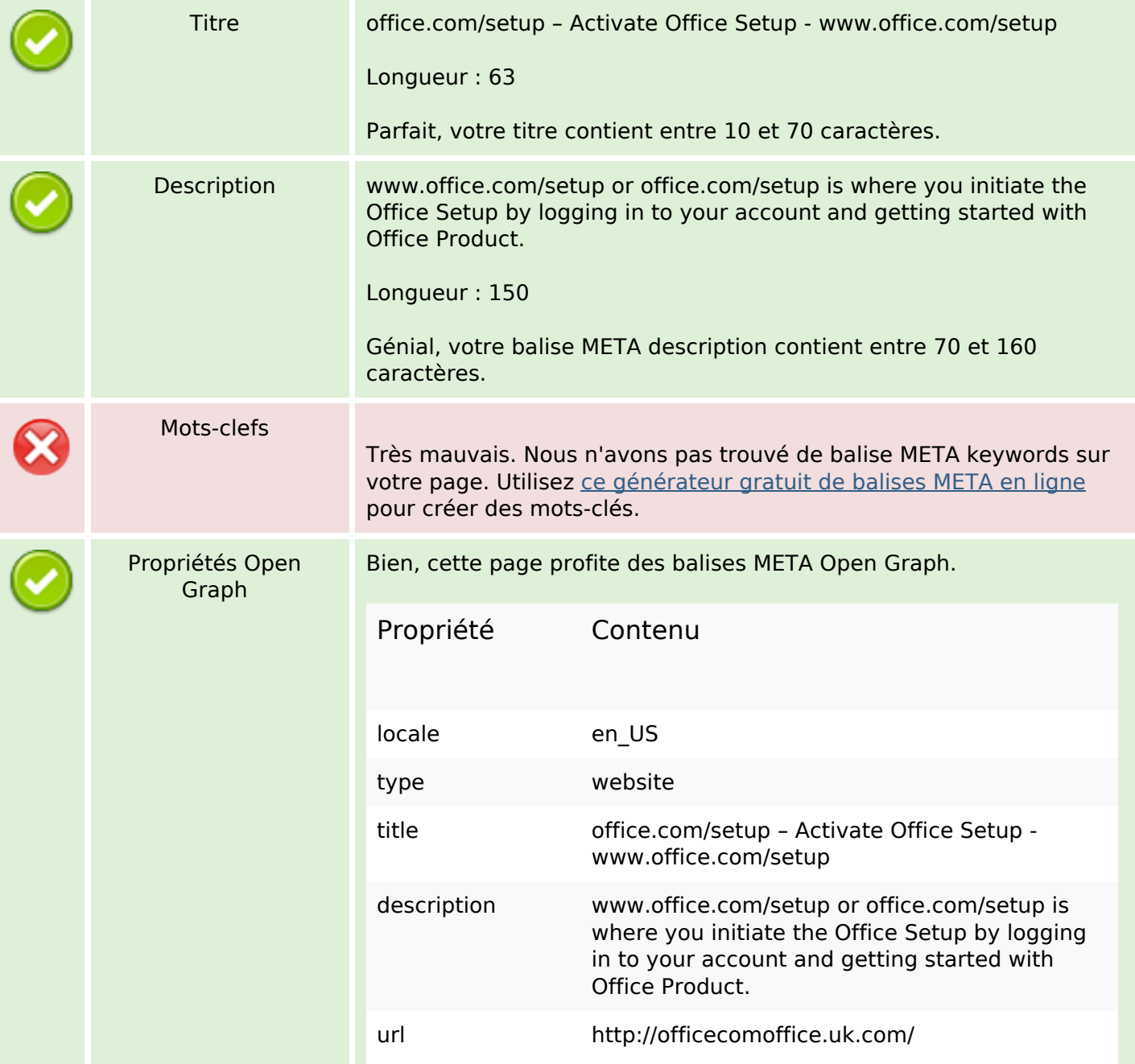

# **Optimisation du contenu**

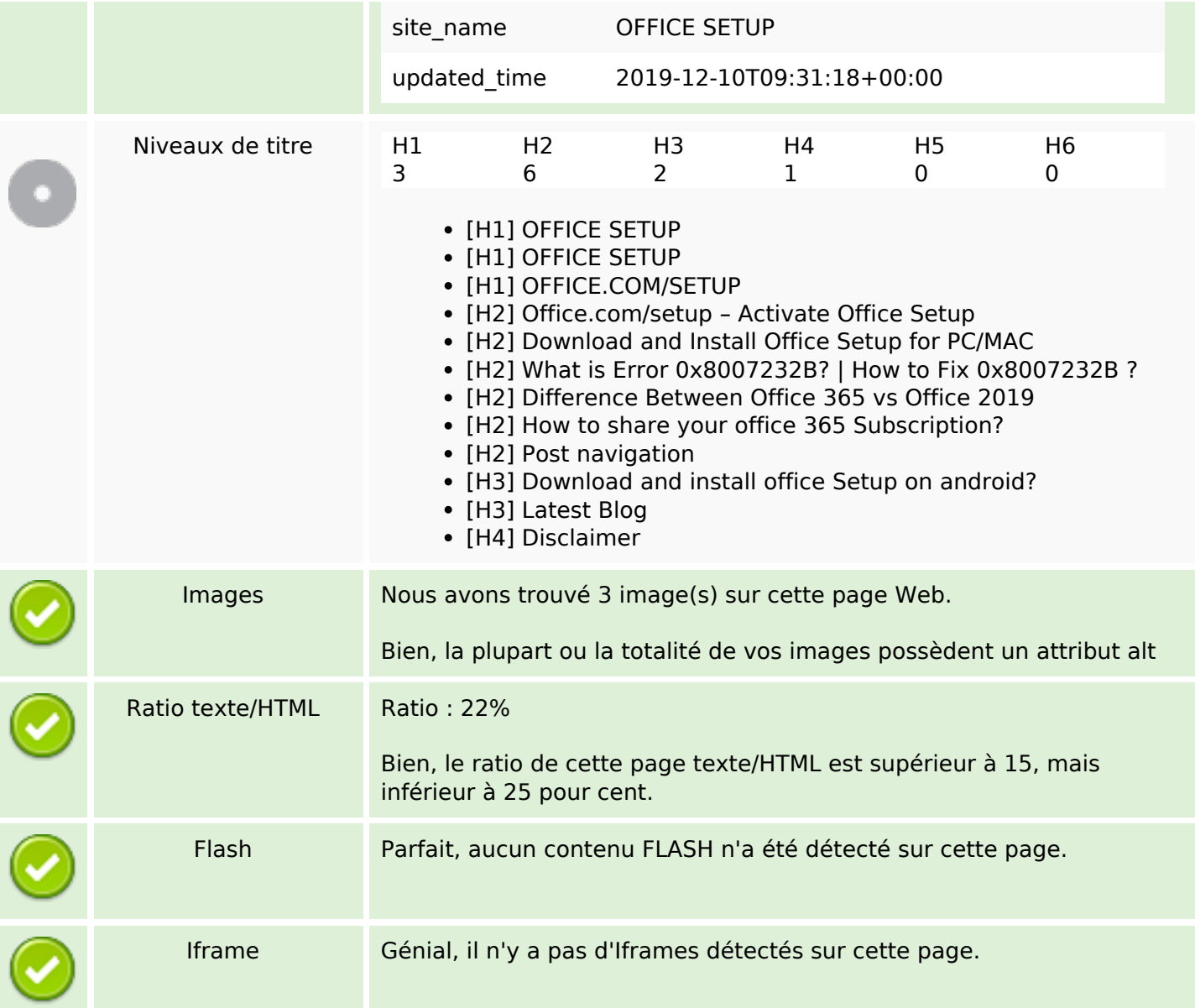

#### **Liens**

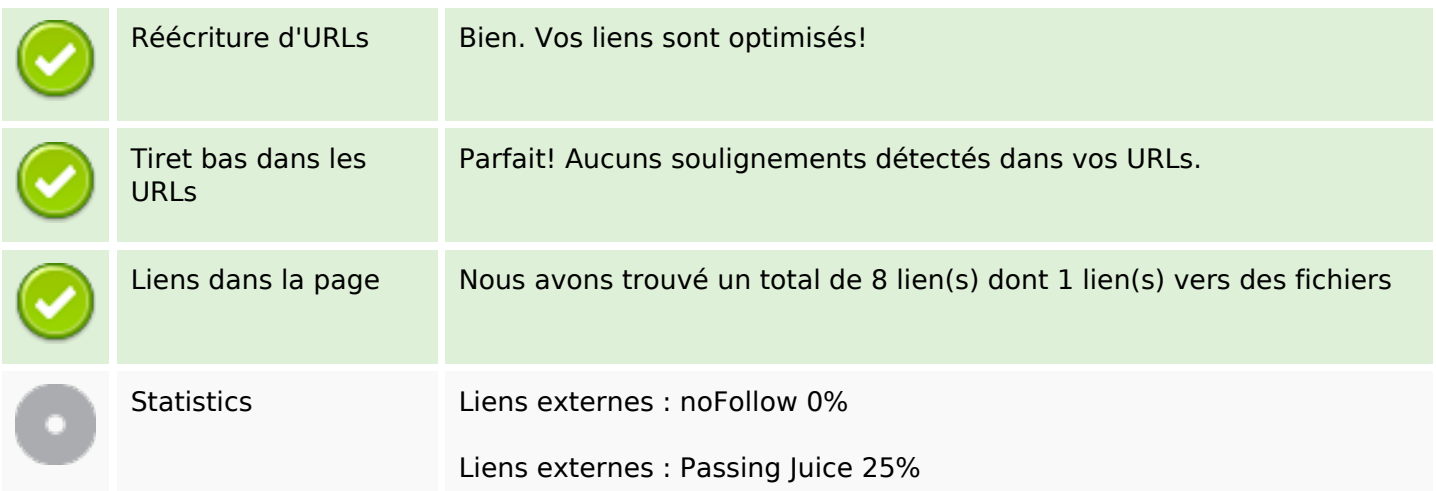

#### **Liens**

Liens internes 75%

## **Liens dans la page**

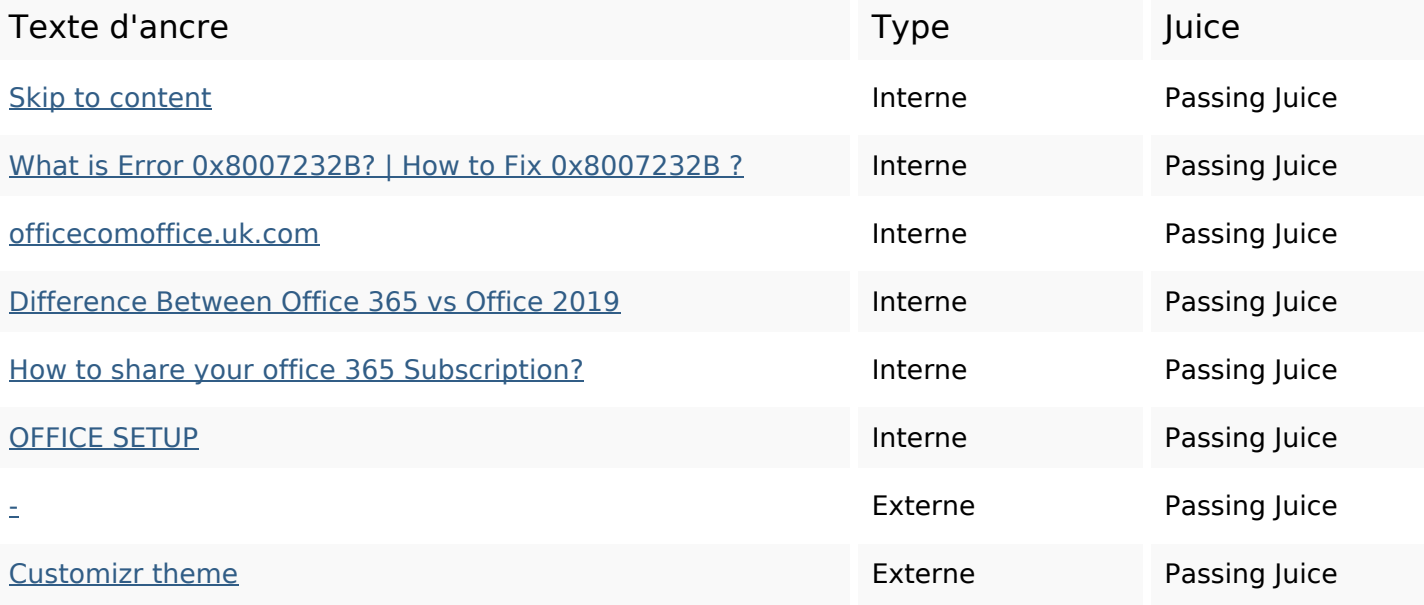

#### **Mots-clefs**

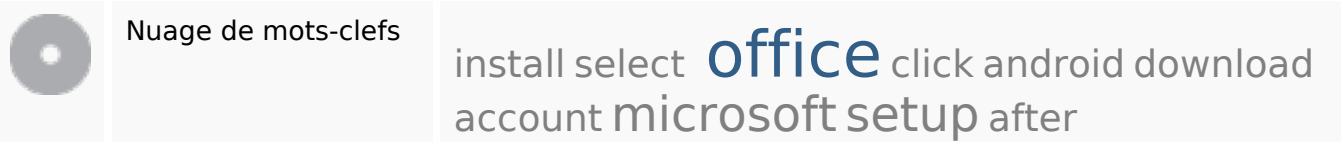

## **Cohérence des mots-clefs**

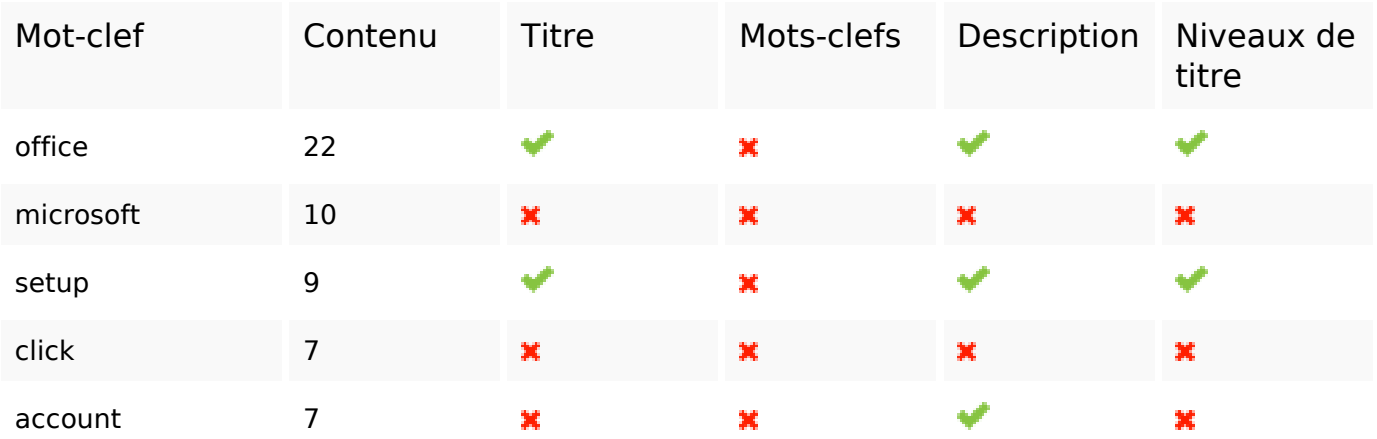

# **Ergonomie**

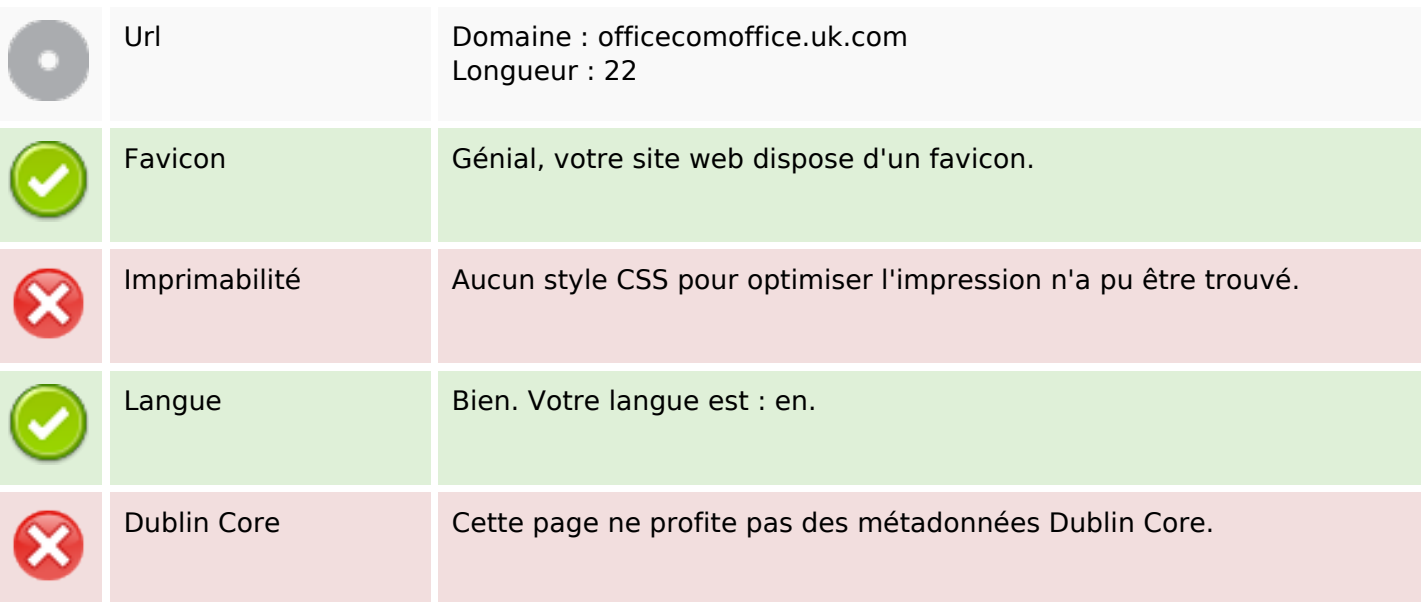

## **Document**

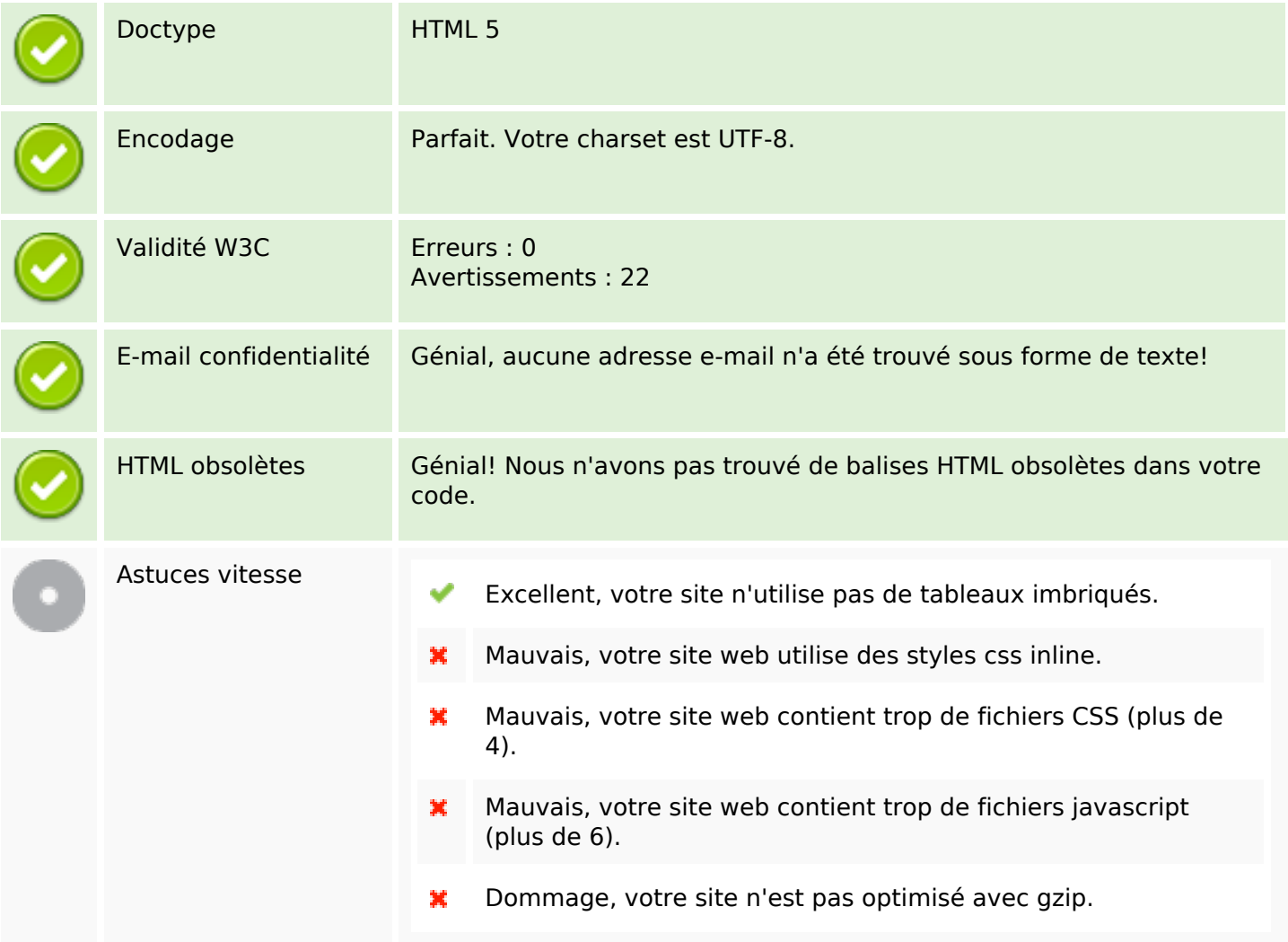

## **Mobile**

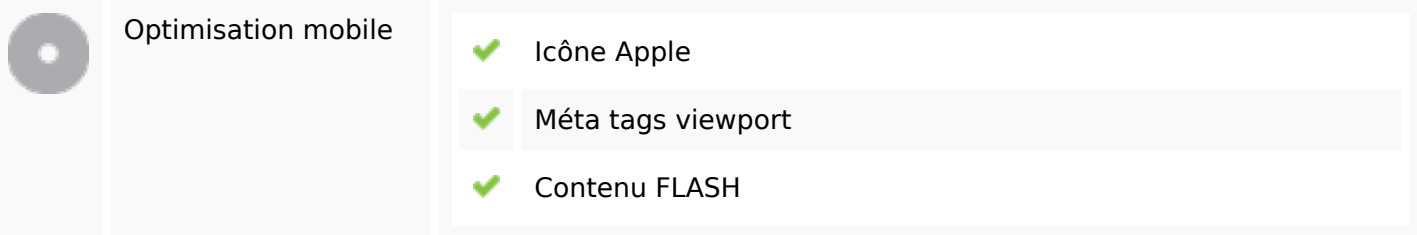

# **Optimisation**

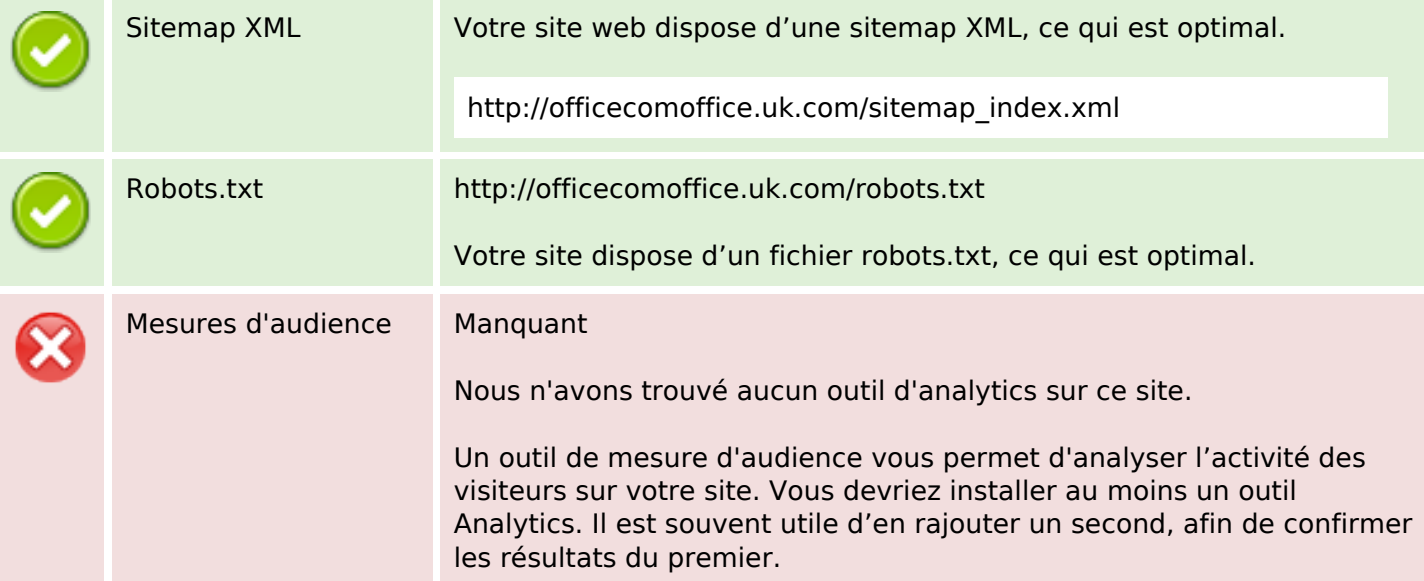